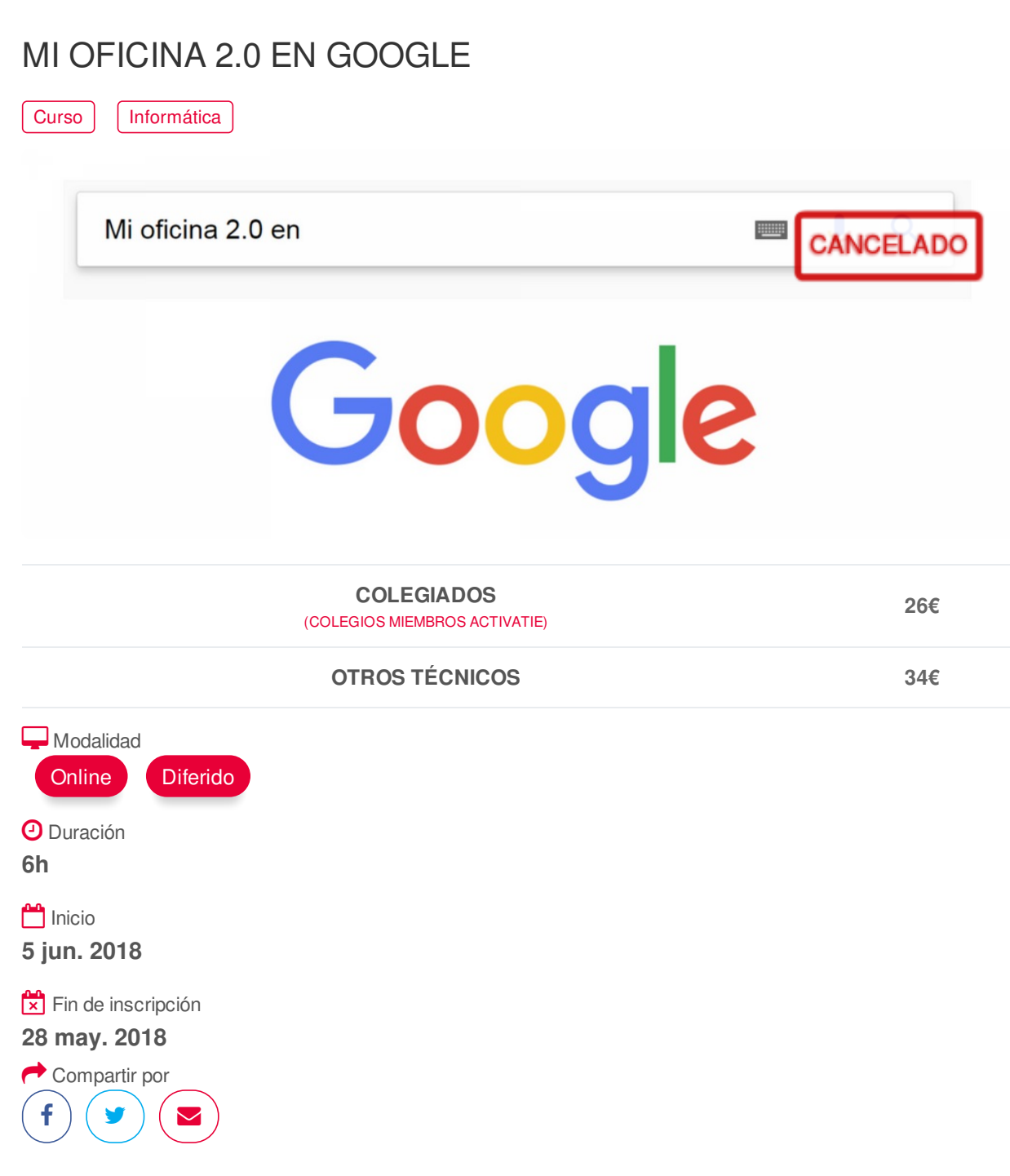

#### <span id="page-0-0"></span>**[PRESENTACIÓN](#page-0-0)**

Internet ha cambiado la forma de realizar nuestro trabajo y todo apunta a que dentro de muy pocos años, trasladaremos nuestra oficina a la nube, para dar los primeros pasos existen varios servicios gratuitos que podemos aprovechar para acceder desde cualquier punto con conexión a Internet a la misma. Además durante el curso veremos herramientas colaborativas que permitan maximizar nuestros recursos.

## <span id="page-1-0"></span>**[PROGRAMA](#page-1-0)**

1. Google Chrome - La importancia de estructurar correctamente un navegador Creación y administración de marcadores y carpetas para marcadores Mi navegador en cualquier puesto: El inicio de sesión en el navegador Apertura de ventanas múltiples de trabajo 2. Gmail como cuenta de enlace a los servicios Google 3. Google Drive - Tu pendrive colaborativo en la nube Estructura, creación de carpetas, compartir carpetas y documentos, videos, etc... Propiedad, accesos y detalles y actividad en documentos y carpetas El Google Drive en tu ordenador 4. Las Office de Google Crear documentos de Google, Word, Excel, Power Point, Formularios... Trabajar en documentos de forma colaborativa Introducción al Google documentos, hojas de cálculo, formularios, presentaciones Enlazar documentos 5. El Google Photos - Tus fotos siempre a salvo y disponibles en la oficina Vincular dispositivos, copias de seguridad de fotografías, álbumes en Google Photos Compartir fotos y álbumes, composiciones, usar fotos en documentos 6. Google Calendar Sincronizar y compartir calendarios (el calendario del Coaatpo) Añadir eventos en el calendario, compartir eventos a contactos 7. El Google Keep, notas y listas compartidas Nota, lista, Nota con imagen y dibujo Recordatorio de lugar 8. Complementos y Apps para potenciar tus herramientas

#### <span id="page-1-1"></span>**[PONENTES](#page-1-1)**

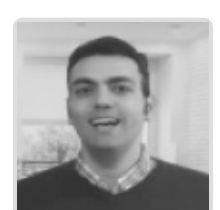

**José Manuel Iglesias Ferreira**

**BREVE CURRÍCULUM**

# <span id="page-1-2"></span>**FECHAS Y [HORARIOS](#page-1-2)**

Martes 5 junio 2018 de 16:30 a 19:30

## <span id="page-2-0"></span> **[DESTINATARIOS](#page-2-0) DESTINATARIOS**

Arquitectos Técnicos e Ingenieros de Edificación, precolegiados, estudiantes de arquitectura, estudiantes de ingeniería de edificación, así como cualquier técnico interesado en la materia.

Inscripciones mínimas para la realización: **33**

# <span id="page-2-1"></span> **MODALIDAD Y [REQUISITOS](#page-2-1) TÉCNICOS MODALIDAD**

**On-line** : En directo con Webex de Cisco (Conferencia Web).

Durante las sesiones en directo los alumnos podrán plantear sus dudas al profesor en los turnos que se abran para chats o podrán hablar mediante micrófono. En la sala, un moderador transmitirá las preguntas al profesor. Si las dudas son fuera del horario de las clases en directo, se realizarán a través del foro de consultas de la plataforma de formación activatie.

**Tiene la opción de seguir el curso en diferido**, ya que todas las sesiones se graban y se suben a la plataforma, para que puedan ser visualizadas en cualquier horario, tantas veces se desee hasta un plazo de 30 días desde la fecha de finalización de la actividad, en el apartado "Mis cursos" dentro del área personal de activatie. En este caso, los videos se cuelgan en un formato accesible para cualquier sistema operativo.

### **REQUISITOS TÉCNICOS**

Para el seguimiento ON-LINE en directo es necesario disponer de un ordenador (PC con **al menos Windows 7** o MAC) con navegador Google Chorme instalado, altavoces, micrófono y conexión a Internet de banda ancha o fibra.

#### <span id="page-2-2"></span>**[OBSERVACIONES](#page-2-2)**

Es necesario disponer de ordenador con altavoces y navegador Google Chrome instalado.